Reference Manual Rev. 0, 10/2016

# **KW01 Remote Control Dimmer Reference Design Software**

## <span id="page-0-0"></span>**1. Introduction**

This document provides a detailed firmware description for the Sub-GHz RC Dimmer reference design. It includes firmware explanation for end device (KW01- RCD-RD), routers and coordinator.

The Sub-GHz RC Dimmer is a reference design which demonstrates the functionality of the MKW01Z128 highly integrated, cost-effective, system-in-package (SIP), sub-1 GHz wireless node solution transceiver and low-power ARM® Cortex® M0+ CPU microcontroller operating in a custom IEEE 802.15.4 star network.

### **Contents**

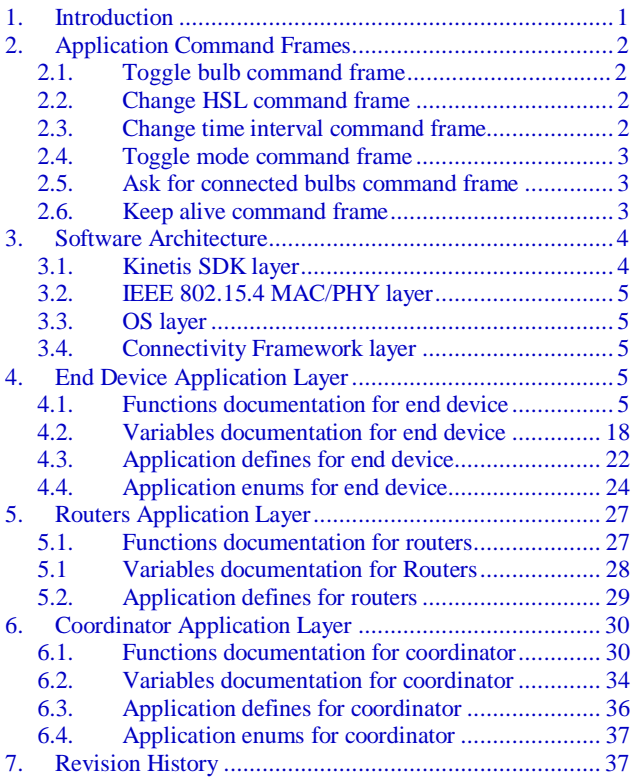

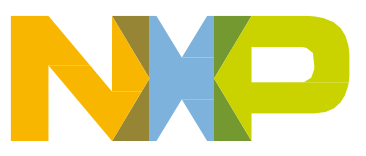

# <span id="page-1-0"></span>**2. Application Command Frames**

Application frames are sent between IEEE 802.15.4 devices to perform specific tasks in Sub-GHz RC Dimmer reference design. Next sub chapters describe application command frames and behaviors.

All payload sections in command frames are 1-byte size.

## <span id="page-1-1"></span>**2.1. Toggle bulb command frame**

Toggle bulb command frame is sent from end device to coordinator or router.

This command frame toggles the RGB LED bulb in GUI when received. It is a single byte command frame.

Command  $code = 0x01$ .

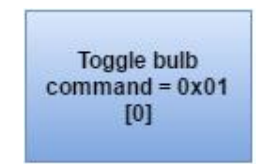

**Figure 1. Toggle bulb command frame**

### <span id="page-1-2"></span>**2.2. Change HSL command frame**

Change HSL command frame is sent from end device to coordinator or router.

This command frame configures the received HSL values for operational mode 1 in the RGB LED bulb GUI when received.

Command code  $= 0x02$ .

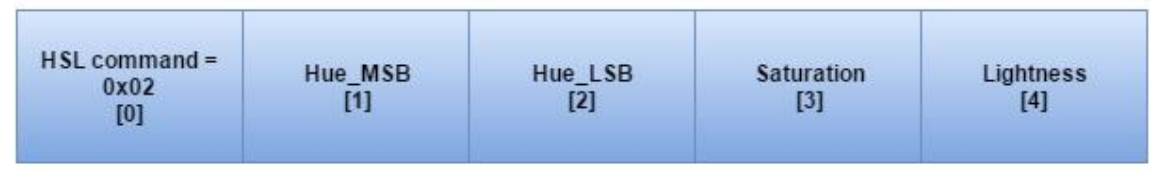

**Figure 2. Change HSL command frame**

### <span id="page-1-3"></span>**2.3. Change time interval command frame**

Change time interval command frame is sent from end device to coordinator or router.

This command frame configures the received time interval in milliseconds of the color sequence in the RGB LED bulb GUI for operational mode 2.

Command code  $= 0x03$ .

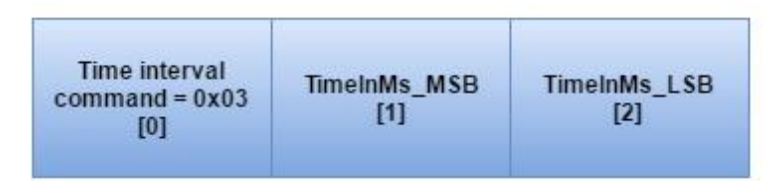

**Figure 3. Change time interval command frame**

### <span id="page-2-0"></span>**2.4. Toggle mode command frame**

Toggle mode command frame is sent from end device to coordinator or router.

This command frame toggles between mode 1 (solid color) or mode 2 (color sequence).

Command code  $= 0x04$ .

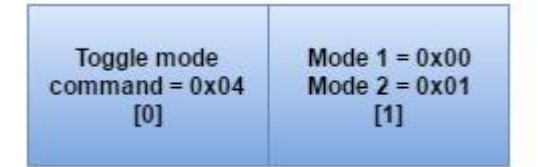

**Figure 4. Toggle mode command frame**

### <span id="page-2-1"></span>**2.5. Ask for connected bulbs command frame**

Ask for connected bulbs command frame is a single byte frame sent from end device to coordinator in order to receive a response from coordinator with the connected routers to it.

This command is not handled by GUI.

Command code  $= 0x05$ .

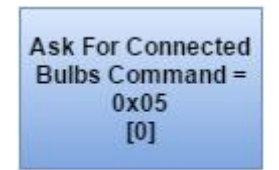

**Figure 5. Ask for connected bulbs command frame**

### <span id="page-2-2"></span>**2.6. Keep alive command frame**

Keep alive command frame is a single byte frame that is sent from routers to coordinator in order to inform they continue alive in the network.

This command is not handled by GUI.

Command  $code = 0x06$ .

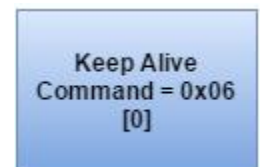

**Figure 6. Keep alive command frame**

## <span id="page-3-0"></span>**3.Software Architecture**

The software architecture contemplates the main layers described in [Figure 7.](#page-3-2)

The same software architecture applies in all IEEE 802.15.4 devices for this reference. Firmware's differences for each device (end device, routers and coordinator) are found in its respective application layer.

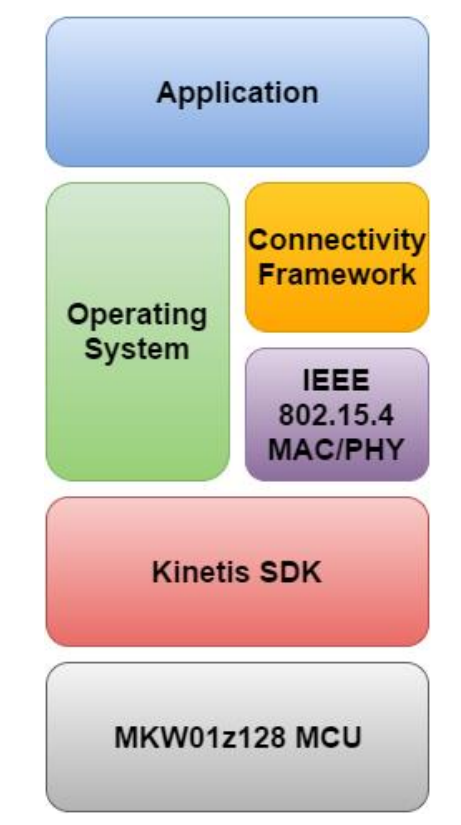

**Figure 7. Software architecture diagram**

### <span id="page-3-2"></span><span id="page-3-1"></span>**3.1. Kinetis SDK layer**

The Kinetis SDK layer includes all the necessary functions to interact with the microcontroller's modules. Access to modules is performed through the NXP Kinetis SDK APIs. All the documentation describing this layer functionality can be found in the Kinetis SDK documentation.

### <span id="page-4-0"></span>**3.2. IEEE 802.15.4 MAC/PHY layer**

This layer uses the IEEE 802.15.4 MAC/PHY library from KW01 connectivity software.

All the information related with the use of this software library can be obtained in the following documents from KW01 connectivity software documentation:

- **Application Developer's Guide**: Freescale 802.15.4 MAC/PHY
- **Reference Manual**: Freescale IEEE 802.15.4 MACPHY Software

### <span id="page-4-1"></span>**3.3. OS layer**

Kinetis KSD FreeRTOS library is used for coordinator, and Kinetis KSD Bare Metal library is used for routers and end device. All the documentation related to the use of the KSDK API is described in the KSDK documentation.

### <span id="page-4-2"></span>**3.4. Connectivity Framework layer**

This layer makes use of the Connectivity Framework library. It includes APIs to interface with a GUI using FSCI, APIs for Low Power, LED, Keyboard, Timers, among others.

All the information related with the use of the Connectivity Framework APIs must be obtained from the Connectivity Framework Reference Manual.

## <span id="page-4-3"></span>**4.End Device Application Layer**

This chapter describes functions, defines and variables in end device application layer for Sub-GHz RC Dimmer reference design.

This application is based in IEEE 802.15.4 MyWirelessApp demo (end device) from KW01 connectivity software. Demo was cloned using the project cloner tool which can be found in tools folder from KW01 connectivity software, and later modified for application devices in this reference design. Additional documentation can be found in doc folder from KW01 connectivity software.

### <span id="page-4-4"></span>**4.1. Functions documentation for end device**

This section describes the application layer's functions for end device. Some of the functions described in this chapter are also used by routers and coordinator in its respective application layer.

### **4.1.1. main\_task**

### **Prototype**

extern void main\_task (void const \*argument);

#### **Parameter**

const \*argument [in] – optional input argument

#### **Return**

None

#### **Description**

This is the first task created by the OS. This task will initialize the system. It also initialized the necessary modules for the application (timers, LEDs, etc).

### <span id="page-5-2"></span>**4.1.2. App\_Idle\_Task**

#### **Prototype**

void App\_Idle\_Task (uint32\_t argument);

#### **Parameters**

uint32\_t argument [in] – optional input argument

#### **Return**

None

#### **Description**

This is the application's Idle task which is in charge of checking if board can go into low power mode with PWR\_CheckIfDeviceCanGoToSleep function and configuring it with Enter\_LowPower function.

### <span id="page-5-0"></span>**4.1.3. App\_init**

#### **Prototype**

void App\_init (void);

#### **Parameters**

None

#### **Return**

None

### **Description**

Initialization function for the application. It is called during initialization in main\_task function and it contains application specific initialization. MAC, timers, keyboard, and application initializations are found in this function.

### <span id="page-5-1"></span>**4.1.4. AppThread**

### **Prototype**

void AppThread (uint32\_t argument);

### **Parameters**

uint32\_t argument [in] – optional argument

#### **Return**

None

### **Description**

Mac Application Task event processor. This function is called to process all events for the task.

Events include timers, messages and application events. This function includes the application state machine.

For end device, the app state machine is described in the following chapter.

### **4.1.4.1.End device application state machine**

The application state machine for end device begins scanning and associating with coordinator (states 1 to 4). After end device is succesfully associated with coordinator then the state machine goes to a listen state (state 5) where the application handles the MLME messages and it waits until an application button is pressed. Once the App\_HandleKeys or App\_TsiCallback function are called by pressing one of the application buttons, then the application state machine goes to stateTxPacket state where the packet is filled depending on the command that is going to be send using FillAppPkt, and App\_TransmitData function is called to transmit data over the air. The following figure shows flow diagram of application state machine for end device.

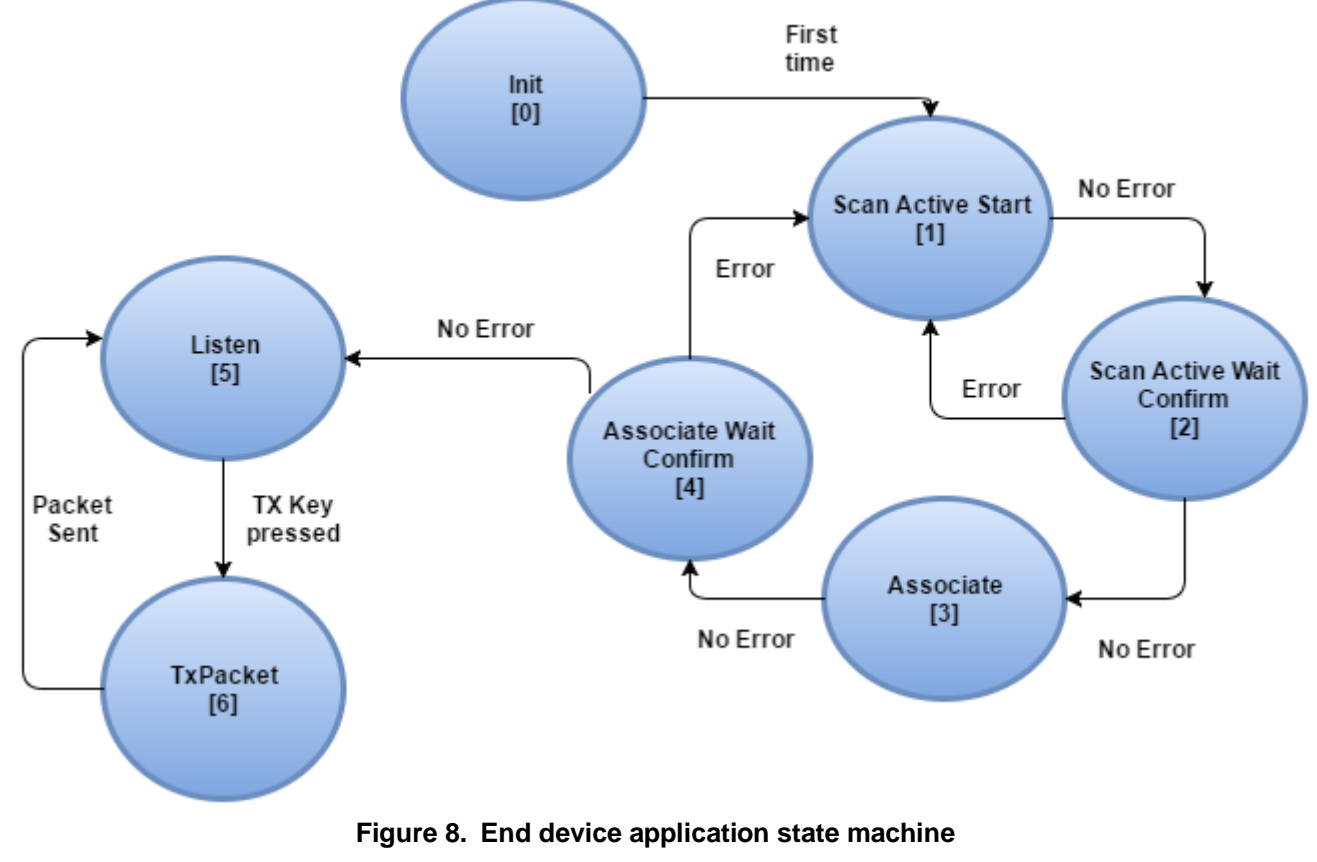

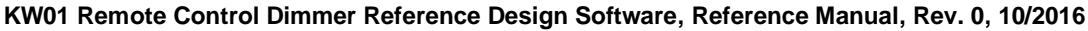

### <span id="page-7-0"></span>**4.1.5. App\_StartScan**

#### **Prototype**

```
static uint8_t App_StartScan (macScanType_t scanType);
```
#### **Parameters**

• macScanType\_t scanType [IN] – Options: gScanModeED\_c, gScanModeActive\_c, gScanModePassive\_c, gScanModeOrphan\_c or gScanModeFastED\_c

### **Return**

The function may return either of the following values:

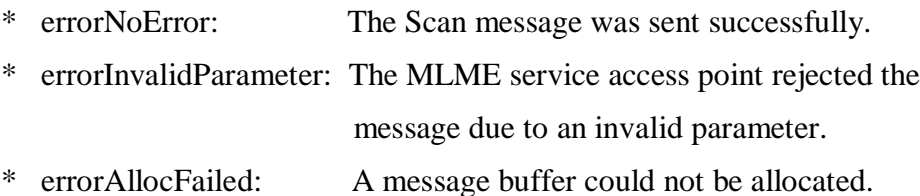

### **Description**

The App\_StartScan(scanType) function starts the scan process of the specified type in the MAC. This is accomplished by allocating a MAC message, which is then assigned the desired scan parameters and sent to the MLME service access point.

### <span id="page-7-1"></span>**4.1.6. App\_HandleScanActiveConfirm**

### **Prototype**

static uint8\_t App\_HandleScanActiveConfirm (nwkMessage\_t \*pMsg);

### **Parameters**

• nwkMessage\_t \*pMsg  $[IN]$  – active scan confirm message received from the MLME

### **Return**

The function may return either of the following values:

- errorNoError: A suitable pan descriptor was found.
- errorNoScanResults: No scan results were present in the confirm message.

### **Description**

The App\_HandleScanActiveConfirm(nwkMessage\_t \*pMsg) function will handle the Active Scan confirm message received from the MLME when the Active scan has completed. The message contains a list of PAN descriptors. Based on link quality information in the pan descriptors the nearest coordinator is chosen. The corresponding pan descriptor is stored in the global variable mCoordInfo.

This function is called in ScanActiveWaitConfirm state from application state machine.

### <span id="page-8-0"></span>**4.1.7. App\_SendAssociateRequest**

### **Prototype**

static uint8\_t App\_SendAssociateRequest (void);

### **Parameters**

None

### **Return**

The function may return either of the following values:

\* errorNoError: The Associate Request message was sent successfully.

\* errorInvalidParameter: The MLME service access point rejected the message due to an invalid parameter.

errorAllocFailed: A message buffer could not be allocated.

### **Description**

The App\_SendAssociateRequest(void) will create an Associate Request message and send it to the coordinator it wishes to associate to. The function uses information gained about the coordinator during the scan procedure. This function is called in Associate state from application state machine.

### <span id="page-8-1"></span>**4.1.8. App\_HandleAssociateConfirm**

### **Prototype**

static uint8 t App\_HandleAssociateConfirm(nwkMessage\_t \*pMsg);

### **Parameters**

• nwkMessage  $t *pMsg [IN]$  – associate confirm message received from the MLME

### **Return**

The function will return the gSuccess c in case of a success reception of the associate confirm message.

### **Description**

The App\_HandleAssociateConfirm(nwkMessage\_t \*pMsg) function will handle the Associate confirm message received from the MLME when the Association procedure has completed. The message contains the short address that the coordinator has assigned to us. This address is 0xfffe if we did not specify the gCapInfoAllocAddr\_c flag in the capability info field of the Associate request. The address and address mode are saved in global variables. They will be used in the next demo application when sending data.

### <span id="page-8-2"></span>**4.1.9. App\_HandleMlmeInput**

### **Prototype**

static uint8\_t App\_HandleAssociateConfirm(nwkMessage\_t \*pMsg);

### **Parameters**

• nwkMessage\_t \*pMsg [IN] – Received MLME message

#### **Return**

The function may return either of the following values:

- errorNoError: The message was processed.
- \* errorNoMessage: The message pointer is NULL.

#### **Description**

The App\_HandleMlmeInput(nwkMessage\_t \*pMsg) function will handle various messages from the MLME, for instance poll confirm. This function is called in Listen state from application state machine.

### <span id="page-9-1"></span>**4.1.10. App\_HandleMcpsInput**

#### **Prototype**

static void App\_HandleMcpsInput(mcpsToNwkMessage\_t \*pMsgIn);

#### **Parameters**

• nwkMessage\_t \*pMsg [IN] – Received MCPS message

#### **Return**

None

#### **Description**

The App\_HandleMcpsInput(mcpsToNwkMessage\_t \*pMsgIn) function will handle messages from the MCPS, for instance Data Confirm, and Data Indication.

### <span id="page-9-0"></span>**4.1.11. App\_WaitMsg**

### **Prototype**

static uint8\_t App\_WaitMsg(nwkMessage\_t \*pMsg, uint8\_t msgType);

### **Parameters**

- nwkMessage\_t \*pMsg [IN] Received message
- uint8\_t msgType  $[IN]$  The expected type message

#### **Return**

The function may return either of the following values:

- errorNoError: The message was of the expected type.
- \* errorNoMessage: The message pointer is NULL.
- \* errorWrongConfirm: The message is not of the expected type.

#### **Description**

The App\_WaitMsg(nwkMessage\_t \*pMsg, uint8\_t msgType) function does not, as the name implies, wait for a message, therefore blocking the execution of the state machine. Instead the function analyzes the supplied message to determine whether or not the message is of the expected type.

### <span id="page-10-2"></span>**4.1.12. Mac\_SetExtendedAddress**

#### **Prototype**

extern void Mac\_SetExtendedAddress(uint8\_t \*pAddr, instanceId\_t instanceId);

#### **Parameters**

- uint8\_t \*pAddr [IN]
- instanceId t instanceId [IN]

#### **Return**

None

### **Description**

<span id="page-10-0"></span>It sets the MAC extended address.

### **4.1.13. App\_TransmitData**

#### **Prototype**

static void App\_TransmitUartData(void);

#### **Parameters**

None

#### **Return**

None

#### **Description**

The App TransmitData() function will perform (single/multi buffered) data transmissions.

The constant mDefaultValueOfMaxPendingDataPackets\_c determines the maximum number of packets pending for transmission in the MAC. A global variable is incremented each time a data packet is sent to the MCPS, and decremented when the corresponding MCPS-Data Confirm message is received. If the counter reaches the defined maximum no more data buffers are allocated until the counter is decreased below the maximum number of pending packets.

The function uses the short address assigned to us by coordinator and the information of destination bulb (coordinator or router), for building an MCPS-Data Request message. The message is sent to the MCPS service access point in the MAC.

### <span id="page-10-1"></span>**4.1.14. AppPollWaitTimeout**

#### **Prototype**

static void AppPollWaitTimeout(void \*);

#### **Parameters**

None

#### **Return**

None

#### **Description**

The AppPollWaitTimeout () function will check if it is time to send out an MLME-Poll request in order to receive data from the coordinator. If its time, and we are permitted then a poll request is created and sent.

The function uses the coordinator information gained during the Active Scan for building the MLME-Poll Request message. The message is sent to the MLME service access point in the MAC.

In the application this function is a callback of a timer that runs after App\_TransmitUartData is called in Ask4ConnectedBulbs function to obtain the coordinator response.

### **4.1.15. App\_HandleKeys**

### **Prototype**

static void App\_HandleKeys ( key\_event\_t events );

#### **Parameters**

key\_event\_t events [IN] – Event from keyboard module

#### **Return**

None

#### **Description**

Handles all push button events for end device and calls TxPacket state from end device application state machine.

### <span id="page-11-0"></span>**4.1.16. MLME\_NWK\_SapHandler**

### **Prototype**

resultType\_t MLME\_NWK\_SapHandler (nwkMessage\_t\* pMsg, instanceId\_t instanceId);

#### **Parameters**

- nwkMessage\_t\* pMsg [IN] MLME message
- instanceId t instanceId [IN] Instance

#### **Return**

The function may return a gSuccess c status.

#### **Description**

This function is called by the MAC to put MLME messages into the application's queue.

### <span id="page-12-0"></span>**4.1.17. MCPS\_NWK\_SapHandler**

#### **Prototype**

resultType\_t MCPS\_NWK\_SapHandler (mcpsToNwkMessage\_t\* pMsg, instanceId\_t instanceId);

#### **Parameters**

- nwkMessage\_t\* pMsg [IN] MCPS message
- instanceId\_t instanceId [IN] Instance

#### **Return**

The function may return a gSuccess\_c status.

### **Description**

This function is called by the MAC to put MCPS messages into the application's queue.

### **4.1.18. App\_TsiCallback**

#### **Prototype**

static void App\_TsiCallback (tsi\_sensor\_electrode\_flags\_t\* pElectrodeFlags);

#### **Parameters**

• tsi\_sensor\_electrode\_flags\_t\* pElectrodeFlags [IN] – Flag to identify the pressed electrode.

#### **Return**

None

#### **Description**

Handles all touch buttons (electrodes) events for end device and call TxPacket state from end device application state machine.

### **4.1.19. StartLedBlinking**

#### **Prototype**

static void StartLedBlinking (uint8\_t times);

#### **Parameters**

• uint8 t times  $[IN]$  – Number of times the LED will blink.

#### **Return**

None

#### **Description**

It starts the mBlinkLedTimerID timer to call the StartLedBlinkingCallBack function where the RGB LED in KW01-RCD-RD board blinks every gBlinkLedInterval\_c milliseconds.

### **4.1.20. StartLedBlinkingCallBack**

### **Prototype**

static void StartLedBlinking (uint8\_t times);

### **Parameters**

• uint $8_t$  times [IN] – Number of times the LED will blink.

### **Return**

None

### **Description**

Callback function of MBlinkLedTimerID timer that runs when StartLedBlinking function is called. It blinks the RGB LED in KW01-RCD-RD board the desired number of times stored in times variable. The color of blinking it's defined in led color variable. Timer MBlinkLedTimerID will stops when count\_blinking is equal to times variable.

### **4.1.21. BlinkLedOnce**

### **Prototype**

static void BlinkLedOnce (void);

### **Parameters**

None

### **Return**

None

### **Description**

This function blinks only once the RGB LED in KW01-RCD-RD board. The color of blinking it's defined in led\_color variable.

### **4.1.22. LongSingleBlinkLed**

### **Prototype**

static void LongSingleBlinkLed (uint8\_t color);

### **Parameters**

• uint8\_t color [IN] – The blinking color.

### **Return**

None

#### **Description**

This function turns on the RGB LED in KW01-RCD-RD board with the color defined in the input parameter. It starts the mTurnOffLedTimerID timer which callback LongSingleBlinkLedCallback turns off the RGB LED. The time that the RGB LED is on is defined in gLedOnTime\_c.

### **4.1.23. LongSingleBlinkLedCallBack**

#### **Prototype**

static void LongSingleBlinkLedCallBack (uint8\_t color);

#### **Parameters**

• uint8\_t color  $[IN]$  – The blinking color.

#### **Return**

None

#### **Description**

This function is the callback of mTurnOffLedTimerID timer that runs when LongSingleBlinkLed is called. It turns off the RGB LED in KW01-RCD-RD board that was turned on in LongSingleBlinkLed function.

### **4.1.24. TimerEnterLP\_CallBack**

#### **Prototype**

static void TimerEnterLP\_CallBack (void);

#### **Parameters**

None

#### **Return**

None

#### **Description**

This is the callback function of mEnterLPTimerID timer and it is called when there is no user activity in KW01-RCD-RD to configure the board into low power mode.

The function calls the PWR\_AllowDeviceToSleep function and sets the LP\_Indicator\_flag to LP\_TMR to identify that the entering to low power is by timer.

### **4.1.25. AllowTsiWrkCallBack**

#### **Prototype**

static void AllowTsiWrkCallBack (void);

#### **Parameters**

None

**Return**

None

### **Description**

This is the callback function of mWaitTSITimerID timer and it is called to set the ready2enterTSI\_flag to TRUE in order to allow TSI working again.

### **4.1.26. AllowChangeAddrCallBack**

### **Prototype**

static void AllowChangeAddrCallBack (void);

#### **Parameters**

None

#### **Return**

None

### **Description**

This is the callback function of mWaitChangeAddrTimerID timer and it is called to set the ready2ChangeAddr\_flag to TRUE in order to allow the change address option working again.

### **4.1.27. FillAppPkt**

### **Prototype**

static void FillAppPkt (uint8\_t command);

### **Parameters**

• uint8\_t command [IN] – The Sub-GHz RC Dimmer command code.

### **Return**

None

### **Description**

This function fills the AppPayloadFrame buffer with the data for the command frame specified in the input parameter.

### **4.1.28. Ask4ConnectedBulbs**

#### **Prototype**

static void Ask4ConnectedBulbs (void);

#### **Parameters**

None

**Return**

None

### **Description**

This function fills and sends the AppPayloadFrame buffer with the data for the command frame which asks the coordinator for the connected routers to it (0x05).

### **4.1.29. ChangeBulbAddress**

#### **Prototype**

static bool\_t ChangeBulbAddress (void);

#### **Parameters**

None

#### **Return**

The output parameters are Success that indicates the address was changed successfully or ChangeAddrAgain that indicates ChangeBulbAddress function needs to be called again to increment address.

#### **Description**

This function increments the current bulb address stored in Current\_DestAddr variable. It's called in App\_HandleMcpsInput function when a data indication from the coordinator is received with the connected bulbs in payload.

### **4.1.30. GetLastConnectedBulb**

#### **Prototype**

static uint8\_t GetLastConnectedBulb (void);

#### **Parameters**

None

#### **Return**

This function returns the number of the last connected bulb from the CurrentConnectedBulbs array.

#### **Description**

This function returns the last connected bulb in network.

### **4.1.31. Enter\_LowPower**

#### **Prototype**

static void Enter\_LowPower(void);

#### **Parameters**

None

**Return**

None

### **Description**

It configures the MCU into LLS low power mode.

### **4.1.32. LP\_LED\_Indicator**

### **Prototype**

static void LP\_LED\_Indicator(bool\_t LP\_Indicator);

### **Parameters**

• bool\_t LP\_Indicator [IN] – LP\_Indicator\_flag variable. It can contain LP\_GPIO or LP\_TMR options.

#### **Return**

None

### **Description**

Behavior of LED indicator when MCU is entering into low power mode,

### <span id="page-17-0"></span>**4.2. Variables documentation for end device**

This section describes the application layer's variables for end device.

### <span id="page-17-1"></span>**4.2.1. static panDescriptor\_t mCoordInfo**

<span id="page-17-2"></span>Information about the PAN we are part of.

### **4.2.2. static uint8\_t maMyAddress[8]**

This is either the short address assigned by the PAN coordinator during association, or our own extended MAC address.

### <span id="page-18-0"></span>**4.2.3. static uint8\_t mMsduHandle**

<span id="page-18-1"></span>The MSDU handle is a unique data packet identifier.

### **4.2.4. static uint8\_t mcPendingPackets**

<span id="page-18-2"></span>Number of pending data packets.

### **4.2.5. static bool\_t mWaitPollConfirm**

Signals that an MLME-Poll request is pending, and that we must wait for the MLME-Poll confirm message before sending the next poll request.

### <span id="page-18-3"></span>**4.2.6. static uint16\_t mPollInterval**

Time between MLME-Poll requests.

### <span id="page-18-8"></span>**4.2.7. static uint64\_t mExtendedAddress**

<span id="page-18-4"></span>End device's extended address.

### **4.2.8. static uint8\_t interfaceId;**

Variable to store interface ID.

### **4.2.9. uint8\_t CurrentConnectedBulbs [5]**

Array for connected bulbs to network.

### **4.2.10. uint64\_t Current\_DestAddr**

The current destination bulb address.

### <span id="page-18-7"></span>**4.2.11. uint8\_t key128 [128/8]**

The AES 128 key.

### <span id="page-18-5"></span>**4.2.12. uint8\_t AppPayloadFrame [16]**

<span id="page-18-6"></span>The app payload buffer.

### **4.2.13. uint8\_t AppPayload\_Encrypted [16]**

The encrypted app payload buffer.

### **4.2.14. uint32\_t KeyBoard\_Status**

Variable to verify if GPIO is still pressed.

### **4.2.15. bool\_t LP\_Indicator\_flag**

Indicator flag to know if device is going to go to LP from timer or GPIO.

### **4.2.16. uint8\_t led\_color;**

The RGB LED color variable.

### **4.2.17. bool\_t ready2enterTSI\_flag;**

This flag helps to control the pressing of TSIs and avoid issues.

### **4.2.18. bool\_t ready2ChangeAddr\_flag**

This flag helps to control the pressing of change address button and avoid issues.

### <span id="page-19-0"></span>**4.2.19. uint8\_t gState**

The current state of the applications state machine.

### **4.2.20. uint8\_t count\_blinking**

Variable used to count the number of LED blinking.

### **4.2.21. uint8\_t RCD\_Command**

Variable to store the application command.

### **4.2.22. uint16\_t ColorTable [6]**

Array that contains the pre-defined Hue values {Red, Green, Yellow, Blue, Magenta, Cyan}.

### **4.2.23. uint16\_t CurrentHSL [3]**

Array that contains the current application HSL values.

### **4.2.24. uint8\_t Current\_color**

The current application color for RGB LED.

### **4.2.25. bool\_t app\_mode**

The current operational mode of the application.

### **4.2.26. uint16\_t Sequence\_Interval\_Time**

The current time interval for operational mode 2 of the application.

### **4.2.27. uint8\_t LastConnectedBulb**

Variable used to store the result of GetLastConnectedBulb function.

### <span id="page-20-4"></span>**4.2.28. uint8\_t ReceivedPayload**

Buffer to store the received application payload.

### <span id="page-20-5"></span>**4.2.29. uint8\_t DecryptedPayload**

<span id="page-20-0"></span>Buffer to store the received application payload once decrypted in case of AES128 enabled.

### **4.2.30. static addrModeType\_t mAddrMode**

The devices address mode. If 2, then maMyAddress contains the short address assigned by the PAN coordinator. If 3, then maMyAddress is equal to the extended address.

### <span id="page-20-1"></span>**4.2.31. static nwkToMcpsMessage\_t \*mpPacket**

Data request packet for sending UART input to the coordinator.

### <span id="page-20-2"></span>**4.2.32. static anchor\_t mMlmeNwkInputQueue**

Application input queues.

### <span id="page-20-3"></span>**4.2.33. static anchor\_t mMcpsNwkInputQueue**

Application input queues.

### <span id="page-21-1"></span>**4.2.34. static instanceId\_t macInstance**

<span id="page-21-2"></span>Variable to store the mac instance.

### **4.2.35. event\_t mAppEvent**

Variable to store the application event.

### <span id="page-21-3"></span>**4.2.36. task\_handler\_t mAppTaskHandler**

The app task handler.

### <span id="page-21-0"></span>**4.3. Application defines for end device**

This section describes the application layer defines for end device.

### **4.3.1. #define mMacExtendedAddress\_c**

The extended address of the end device. It should not be modified for the correct behavior of the application.

Default value: 0xFFFFFFFFFFFFFFED.

### **4.3.2. #define gEnableAES128**

Set to 1 to enable AES 128 encryption. Sub-GHz RC Dimmer GUI does not decrypt payload messages received.

Default value: 0.

### **4.3.3. #define gBlinkLedInterval\_c**

The time interval between LED blinks in StartLedBlinking function. Default value: 300.

### **4.3.4. #define gLongLedOnTime\_c**

The time that the LED will turn on in LongSingleBlinkLed function. Default value: 1000.

### **4.3.5. #define gWaitTSITime\_c**

The time that the application waits to call AllowTSI function.

Default value: 500.

### **4.3.6. #define gWaitChangeAddrTime\_c**

The time that the application waits to call AllowChangeAddr function. Default value: 1000.

### **4.3.7. #define gEnterLPTime\_c**

The time that the MCU will enter to low power due to the user inactivity.

Default value: 60 seconds.

### **4.3.8. #define Lightness\_Step**

The lightness increment/decrement step. Default value: 10.

### **4.3.9. #define MaxLightnessLimit\_c**

The maximum limit of lightness. Default value: 100.

### **4.3.10. #define MinLightnessLimit\_c**

The minimum limit of lightness. Default value: 0.

### **4.3.11. #define PredefinedLightnessValue**

The pre-defined lightness value. Default value: 50.

### **4.3.12. #define PredefinedSaturationValue**

The pre-defined saturation value. Default value: 100.

### **4.3.13. #define SequenceIntervalTimeStep**

The increment/decrement time interval step for operational mode 2. Default value: 250.

### **4.3.14. #define DefaultSeqTimeInMs**

The default time for operational mode 2. Default value: 1000.

### **4.3.15. #define Mode2Time\_MaxLimit\_c**

The maximum limit of time in operational mode 2. Default value: 60000.

### **4.3.16. #define Mode2Time\_MinLimit\_c**

The minimum limit of time in operational mode 2. Default value: 0.

### <span id="page-23-0"></span>**4.4. Application enums for end device**

• **typedef enum \_rcd\_command\_t**

```
{
```
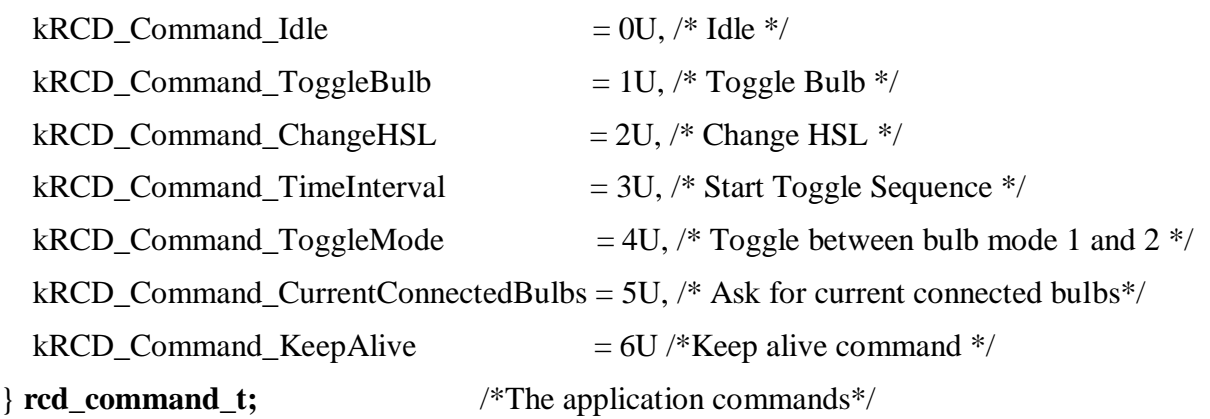

• **typedef enum \_hsl\_parameters\_t**

```
{
 Hue = 0U,
 Saturation = 1U,
 Lightness = 2U} hsl_parameters_t; /*The frame position of HSL parameters*/
```

```
 typedef enum _colors_predefined_t
   {
     Red = 0U,Green = 1U,
     Yellow = 2U,
     Blue = 3U,
     Magenta = 4U,
     Cyan = 5U} colors_predefined_t; /*The application pre-defined color list*/
   typedef enum _white_color_t
   {
     White = 6U} white_color_t; /*White color (not from pre-defined color list) */
   typedef enum _app_modes_t
   {
     AppOpMode1 = 0U,AppOpMode2 = 1U} app_modes_t; /*The application operational modes*/
 typedef enum _bulbs_addr_t
   {
     Bulb1_Addr = 1U,
     Bulb2\_Addr = 2U,Bulb3_Addr = 3U,
```
Bulb4\_Addr  $= 4U$ , Bulb5  $\text{Addr} = 5\text{U}$ ,

} **bulbs\_addr\_t;** /\*The bulb short address\*/

**End Device Application Layer**

```
 enum
  {
  ChangeAddrAgain,
  Success
  }; /*return status for ChangeBulbAddr function*/
 enum {
  LastColorInTable = Cyan}; /*The last color in color table*/
 enum {
  FirstColorInTable = Red
  }; /*The first color in color table*/
 enum {
  BulbConnected = 1
  }; /*The bulb is connected*/
 enum {
```

```
LP_GPIO = 0,
LP_TMR = 1}; /*Low Power source indicators*/
```
**enum** {

Broadcast\_Addr = 0xFFFF }; /\*The broadcast address\*/

## <span id="page-26-0"></span>**5. Routers Application Layer**

This chapter describe the functions, defines and variables in routers application layer for Sub-GHz RC Dimmer reference design.

This application is based in IEEE 802.15.4 MyWirelessApp demo (end device) from KW01 connectivity software. Demo was cloned using the project cloner tool which can be found in tools folder from KW01 connectivity software, and later modified for application devices in this reference design. Additional documentation can be found in the doc folder from KW01 connectivity software.

### <span id="page-26-1"></span>**5.1. Functions documentation for routers**

This section describes the application layer's functions for routers.

### **5.1.1. App\_StartRouter**

#### **Prototype**

static void App\_StartRouter(void);

#### **Parameters**

None

#### **Return**

None

#### **Description**

This function initializes a router device. It sets MAC PIB attributes required for a router.

### **5.1.2. KeepAlive**

#### **Prototype**

static void KeepAlive (uint8\_t timerId);

#### **Parameters**

None

#### **Return**

None

#### **Description**

This is the callback function from mKeepAliveID timer. It is called every gKeepAliveInterval\_c milliseconds and it sends a KeepAlive command frame to the coordinator.

The next list of functions are also used for end device in its respective application layer and they are described in end device documentation chapter.

#### **Routers Application Layer**

#### **Functions**

- static uint8 t App\_StartScan(macScanType\_t scanType);
- [static uint8\\_t App\\_HandleScanActiveConfirm\(nwkMessage\\_t \\*pMsg\);](#page-7-1)
- static uint8 t App\_WaitMsg(nwkMessage\_t \*pMsg, uint8\_t msgType);
- [static uint8\\_t App\\_SendAssociateRequest\(void\);](#page-8-0)
- static uint8 t App\_HandleAssociateConfirm(nwkMessage\_t \*pMsg);
- static uint8 t App\_HandleMlmeInput(nwkMessage\_t \*pMsg);
- static void App TransmitData(void);
- [static void AppPollWaitTimeout\(void \\*\);](#page-10-1)
- void App init ( void );
- [void AppThread \(uint32\\_t argument\);](#page-5-1)
- [void App\\_Idle\\_Task\(uint32\\_t argument\);](#page-5-2)
- resultType t MLME\_NWK\_SapHandler (nwkMessage\_t\*  $pMsg$ , instanceId t instanceId);
- resultType\_t MCPS\_NWK\_SapHandler (mcpsToNwkMessage\_t\* pMsg, instanceId\_t [instanceId\);](#page-12-0)
- extern void Mac\_SetExtendedAddress(uint8\_t \*pAddr, instanceId t instanceId);
- [static void App\\_HandleMcpsInput\(mcpsToNwkMessage\\_t \\*pMsgIn\);](#page-9-1)

### <span id="page-27-0"></span>**5.1 Variables documentation for Routers**

This section describes the application layer's variables for routers.

### <span id="page-27-1"></span>**5.1.1 static const gFsciSerialConfig\_t mFsciSerials[ ]**

FSCI Interface Configuration structure.

### <span id="page-27-2"></span>**5.1.2 static uint8\_t mFsciInterface[gMacInstancesCnt\_c];**

This table contains indexes into the mFsciSerials[] table.

#### **Variables**

The next list of variables are also used for end device in its respective application layer and they are described in end device documentation chapter.

- [static panDescriptor\\_t mCoordInfo;](#page-17-1)
- static uint8 t maMyAddress[8];
- static addrModeType t mAddrMode;
- static nwkToMcpsMessage t \*mpPacket;
- static uint8 t mMsduHandle;
- static uint8 t mcPendingPackets;

- [static bool\\_t mWaitPollConfirm;](#page-18-2)
- [static uint16\\_t mPollInterval;](#page-18-3)
- static anchor t mMlmeNwkInputQueue;
- static anchor t mMcpsNwkInputQueue;
- static uint64 t mExtendedAddress;
- static instanceId t macInstance;
- static uint8 t interfaceId;
- [event\\_t mAppEvent;](#page-21-2)
- task handler t mAppTaskHandler;
- uint8 t AppPayloadFrame [16];
- [uint8\\_t AppPayload\\_Encrypted \[16\];](#page-18-6)
- [uint8\\_t ReceivedPayload \[16\];](#page-20-4)
- [uint8\\_t DecryptedPayload \[16\];](#page-20-5)
- $\bullet$  uint8 t key128[128/8]
- [uint8\\_t gState;](#page-19-0)

### <span id="page-28-0"></span>**5.2. Application defines for routers**

This section describes the application layer's defines for routers.

### **5.2.1. define gKeepAliveInterval\_c**

The interval time of KeepAlive messages.

Default value: 8000 milliseconds.

### **5.2.2. #define AppDevice\_ExtAddr\_c**

The selected application router number.

Options: Router1\_ExtAddr, Router2\_ExtAddr, Router3\_ExtAddr, Router4\_ExtAddr

### **5.2.3. #define Router1\_ExtAddr**

The Router 1 extended address.

Default value: 0xFFFFFFFFFFFFFFFA.

### **5.2.4. #define Router2\_ExtAddr**

The Router 2 extended address. Default value: 0xFFFFFFFFFFFFFFFB.

### **5.2.5. #define Router3\_ExtAddr**

The Router 3 extended address.

Default value: 0xFFFFFFFFFFFFFFFFFFC.

### **5.2.6. #define Router4\_ExtAddr**

The Router 4 extended address.

Default value: 0xFFFFFFFFFFFFFFFD.

### **5.2.7. #define gEnableAES128**

Set to 1 to enable AES 128 encryption. Sub-GHz RC Dimmer GUI does not support encrypted messages.

Default value: 0.

# <span id="page-29-0"></span>**6. Coordinator Application Layer**

This chapter describe the functions, defines and variables in coordinator application layer for Sub-GHz RC Dimmer reference design.

This application is based in IEEE 802.15.4 MyWirelessApp demo (coordinator) from KW01 connectivity software. Demo was cloned using the project cloner tool stored in tools folder from KW01 connectivity software, and later modified for application devices in this reference design. Additional documentation can be found in doc folder from KW01 connectivity software.

### <span id="page-29-1"></span>**6.1. Functions documentation for coordinator**

This section describes the application layer's functions for coordinator.

### **6.1.1. App\_StartCoordinator**

### **Prototype**

static uint8\_t App\_StartCoordinator( uint8\_t appInstance );

### **Parameters**

uint8\_t appInstance [IN] – The app instance

#### **Return**

The function may return either of the following values:

- \* errorNoError: The Scan message was sent successfully.
- \* errorInvalidParameter: The MLME service access point rejected the

\* message due to an invalid parameter.

\* errorAllocFailed: A message buffer could not be allocated.

#### **Description**

The App\_StartScan(scanType) function will start the scan process of the specified type in the MAC. This is accomplished by allocating a MAC message, which is then assigned the desired scan parameters and sent to the MLME service access point. The MAC PIB attributes "macShortAddress", and "macAssociatePermit" are modified.

### **6.1.2. CheckIfAlive\_Router1**

#### **Prototype**

static void CheckIfAlive\_Router1(uint8\_t timerId);

#### **Parameters**

uint8\_t timerId [IN] – The time ID.

#### **Return**

None

#### **Description**

Callback function for timer which checks if router 1 is still alive.

### **6.1.3. CheckIfAlive\_Router2**

#### **Prototype**

static void CheckIfAlive\_Router2(uint8\_t timerId);

#### **Parameters**

uint8\_t timerId  $[IN]$  – The time ID.

#### **Return**

None

#### **Description**

Callback function for timer which checks if router 2 is still alive.

### **6.1.4. CheckIfAlive\_Router3**

#### **Prototype**

static void CheckIfAlive\_Router3(uint8\_t timerId);

#### **Parameters**

uint8\_t timerId [IN] – The time ID.

#### **Return**

None

#### **Description**

Callback function for timer which checks if router 3 is still alive.

### **6.1.5. CheckIfAlive\_Router4**

#### **Prototype**

static void CheckIfAlive\_Router4(uint8\_t timerId);

#### **Parameters**

uint8\_t timerId [IN] – The time ID.

#### **Return**

None

#### **Description**

Callback function for timer which checks if router 4 is still alive.

### **6.1.6. TransmitConnectedBulbs**

#### **Prototype**

static void TransmitConnectedBulbs (void);

#### **Parameters**

None

#### **Return**

None

#### **Description**

Function which transmits the array of routers connected to coordinator

### **6.1.7. App\_HandleScanEdConfirm**

### **Prototype**

static void App\_HandleScanEdConfirm(nwkMessage\_t \*pMsg);

### **Parameters**

nwkMessage\_t \*pMsg [IN] – The input packet.

### **Return**

None

### **Description**

The App\_HandleScanEdConfirm(nwkMessage\_t \*pMsg) function will handle the ED scan confirm message received from the MLME when the ED scan has completed. The message contains the ED scan result list. This function will search the list in order to select the logical channel with the least energy. The selected channel is stored in the global variable called 'maLogicalChannel'.

### **6.1.8. App\_SendAssociateResponse**

### **Prototype**

static uint8\_t App\_SendAssociateResponse(nwkMessage\_t \*pMsgIn, uint8\_t appInstance);

### **Parameters**

nwkMessage\_t \*pMsg [IN] – The input packet.

uint8\_t appInstance  $[IN]$  – The app instance.

### **Return**

The function may return either of the following values:

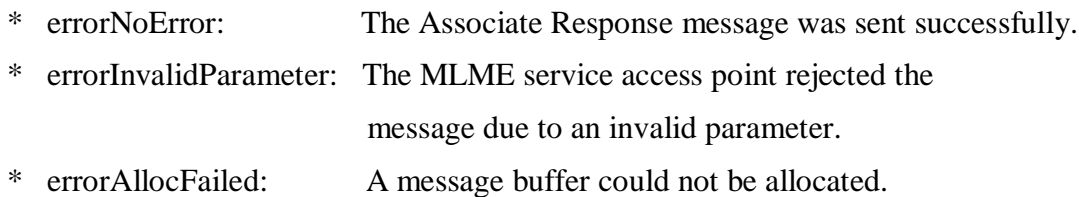

### **Description**

The App\_SendAssociateResponse(nwkMessage\_t \*pMsgIn) will create the response message to an Associate Indication (device sends an Associate Request to its MAC. The request is transmitted to the coordinator where it is converted into an Associate Indication). This function will extract the devices long address, and various other flags from the incoming indication message for building the response message.

#### **Functions**

The next list of functions are also used for end device in its respective application layer and they are described in end device documentation chapter.

- static uint8 t App\_StartScan(macScanType\_t scanType, uint8\_t appInstance);
- static uint8 t App\_HandleMlmeInput(nwkMessage\_t \*pMsg, uint8\_t appInstance);
- static uint8 t App\_WaitMsg(nwkMessage\_t \*pMsg, uint8\_t msgType);
- [void App\\_init\( void \);](#page-5-0)
- void AppThread (uint32 t argument);
- [resultType\\_t MLME\\_NWK\\_SapHandler \(nwkMessage\\_t\\* pMsg, instanceId\\_t instanceId\);](#page-11-0)
- resultType\_t MCPS\_NWK\_SapHandler (mcpsToNwkMessage\_t\* pMsg, instanceId\_t [instanceId\);](#page-12-0)
- [extern void Mac\\_SetExtendedAddress\(uint8\\_t \\*pAddr, instanceId\\_t instanceId\);](#page-10-2)
- [static void App\\_HandleMcpsInput\(mcpsToNwkMessage\\_t \\*pMsgIn, uint8\\_t appInstance\);](#page-9-1)

### <span id="page-33-0"></span>**6.2. Variables documentation for coordinator**

This section describes the application layer's variables for coordinator.

### **6.2.1. static uint8\_t mDeviceShortAddress[2]**

These byte arrays store an associated short address.

### **6.2.2. static uint8\_t mDeviceLongAddress[8]**

These byte arrays store an associated long address.

### **6.2.3. static const uint8\_t mShortAddress[2]**

These coordinator short address.

### **6.2.4. static const uint8\_t mPanId [2]**

These current PAN ID.

### **6.2.5. static uint8\_t mLogicalChannel**

The current logical channel (frequency band).

### **6.2.6. static const uint8\_t maxRoutersSupported**

Size of Neighbor Table. Default value is 4.

### **6.2.7. struct neighborTable\_struct neighborTable[5]**

Application neighbor table declaration.

### **6.2.8. uint8\_t currentNeighborTableSize**

Variable to store the current neighbor table size.

### **6.2.9. uint8\_t NoResponseRouter1\_Count**

Variables to store the number of times the router 1 doesn´t answer.

### **6.2.10. uint8\_t NoResponseRouter2\_Count**

Variables to store the number of times the router 2 doesn´t answer.

### **6.2.11. uint8\_t NoResponseRouter3\_Count**

Variables to store the number of times the router 3 doesn´t answer.

### **6.2.12. uint8\_t NoResponseRouter4\_Count**

Variables to store the number of times the router 4 doesn´t answer.

### **6.2.13. uint8\_t DeviceAddrOfPcktReceived [2]**

Array where the source address of a received message is stored.

### **6.2.14. uint8\_t ConnectedDevices [16]**

Array which contains the status of the routers in network {Router1, Router2, Router3, Router4} where 0-Disconnected, 1-Connected.

### **6.2.15. uint8\_t ConnectedDevices\_Encrypted [16]**

Array to store the ConnectedDevices array with encryption in case AES128 is enabled.

### **6.2.16. uint16\_t RCD\_EndDevice\_Addr**

Variable to store the end device short address.

### **6.2.17. static instanceId\_t mMacInstance[gMacInstancesCnt\_c]**

The MAC instance.

#### **Variables**

The next list of variables are also used for end device or routers in its respective application layer and they are described in end device documentation chapter.

- static const gFsciSerialConfig t mFsciSerials[ ]
- static uint8 t mFsciInterface[gMacInstancesCnt\_c]
- [static nwkToMcpsMessage\\_t \\*mpPacket;](#page-20-1)
- [static uint8\\_t mMsduHandle;](#page-18-0)
- static uint8 t mcPendingPackets;
- [static anchor\\_t mMlmeNwkInputQueue;](#page-20-2)
- [static anchor\\_t mMcpsNwkInputQueue;](#page-20-3)
- [static const uint64\\_t mExtendedAddress;](#page-18-8)
- [static instanceId\\_t macInstance;](#page-21-1)
- [static uint8\\_t interfaceId;](#page-18-4)
- [event\\_t mAppEvent;](#page-21-2)
- [uint8\\_t gState;](#page-19-0)
- $\bullet$  uint8 t key128[128/8]
- uint8 t ReceivedPayload [16];
- uint8\_t [DecryptedPayload \[16\];](#page-20-5)

### <span id="page-35-0"></span>**6.3. Application defines for coordinator**

### **6.3.1. #define Check4Router\_TimeInterval\_c**

This is the time interval in milliseconds for the timer which checks if a router is still alive. Default value: 19000.

## <span id="page-36-0"></span>**6.4. Application enums for coordinator**

- **typedef enum**{
	- Router1\_ShortAddr =  $2$ ,
	- Router<sub>2</sub>\_ShortAddr = 3,
	- Router3\_ShortAddr =  $4$ ,
	- Router4\_ShortAddr =  $5$ ,
	- } **Routers\_Addr\_t;** /\*Short adrress of routers\*/
- **typedef enum**{
	- Disconnected  $= 0$ ,
	- Connected  $= 1$ ,
	- } **Routers\_Status\_t;** /\*Connection status of routers\*/
- typedef enum{
	- ConnectedBulbs\_Command = 5,
	- $KeepAlive\_Command = 6,$
	- } RCD\_Commands\_Coordinator\_t;

/\*Application commands handled by coordinator in App\_HandleMcpsInput funtion\*

## <span id="page-36-1"></span>**7. Revision History**

#### Table 1. **Revision history**

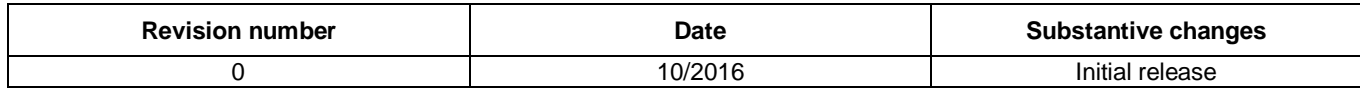

#### *How to Reach Us:*

**Home Page:** [nxp.com](http://www.nxp.com/)

**Web Support:** [nxp.com/support](http://www.nxp.com/support) Information in this document is provided solely to enable system and software implementers to use NXP products. There are no express or implied copyright licenses granted hereunder to design or fabricate any integrated circuits based on the information in this document. NXP reserves the right to make changes without further notice to any products herein.

NXP makes no warranty, representation, or guarantee regarding the suitability of its products for any particular purpose, nor does NXP assume any liability arising out of the application or use of any product or circuit, and specifically disclaims any and all liability, including without limitation consequential or incidental damages. "Typical" parameters that may be provided in NXP data sheets and/or specifications can and do vary in different applications, and actual performance may vary over time. All operating parameters, including "typicals," must be validated for each customer application by customer's technical experts. NXP does not convey any license under its patent rights nor the rights of others. NXP sells products pursuant to standard terms and conditions of sale, which can be found at the following address: nxp.co[m/SalesTermsandConditions](http://www.nxp.com/SalesTermsandConditions).

NXP, the NXP logo, NXP SECURE CONNECTIONS FOR A SMARTER WORLD, Freescale, the Freescale logo, and Kinetis are trademarks of NXP B.V. All other product or service names are the property of their respective owners.

ARM, the ARM Powered logo, and Cortex are registered trademarks of ARM Limited (or its subsidiaries) in the EU and/or elsewhere. All rights reserved.

© 2016 NXP B.V.

Document Number: KW01RCDRDSWRM Rev. 0 10/2016

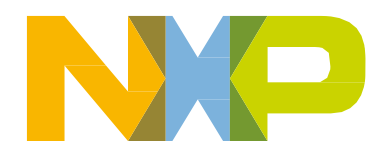

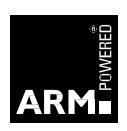